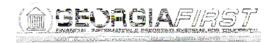

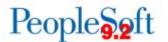

## Known Issue: KI9.2-58\_EX Project Missing from Default Accounting for Expense Report

**UPDATED** February 13, 2018

STATUS: RESOLVED

IMPACT: As of Release 5.30, dated December 1, 2017, an Oracle fix has been

applied. Expense travelers and approvers can now enter a Project ID using the Default Accounting for Report action during Expense Report

creation or approval.

**ORIGINALLY** 

POSTED: December 15, 2016

After the application of Release 5.20, expense travelers and approvers are no longer able to enter a Project ID using the Default Accounting for Report action during Expense Report creation or approval.

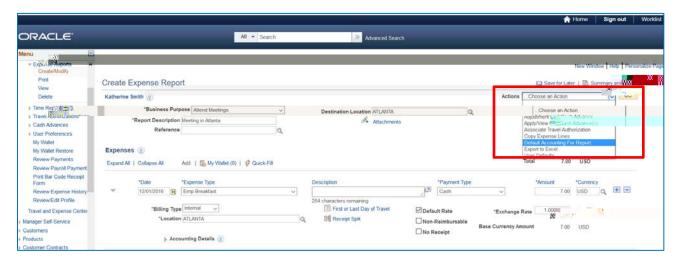

The Project field is missing from the Accounting Defaults.

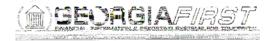

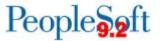

Navigation for traveler:

**Employee Self-Service > Travel and Expenses > Expense Report > Create** 

Navigation for approver: